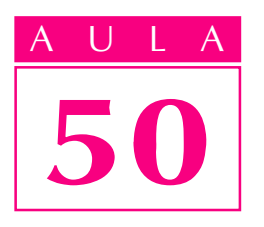

# Conjuntos mecânicos V

Introdução de Castilla de Castilla de Castilla de Castilla de Castilla de Castilla de Castilla de Castilla de C anterior porque puderam conhecer bem o calço-regulável e as diversas formas pelas quais ele pode ser representado em desenho técnico. Entretanto, levantaram um problema: aprenderam os desenhos mas, e a leitura e interpretação dos componentes da peça? O instrutor explicou que primeiro é preciso conhecer o desenho. Com esta aula, os funcionários terão condições de ler e interpretar os desenhos.

> Nesta aula, você também vai participar da leitura e interpretação de um desenho de peça a ser feita. Quanto mais você se exercitar nessa atividade, mais habilitado se tornará para ler e interpretar desenhos. Vamos lá?

Vamos estudar os componentes do calço-regulável.

Começamos com uma análise do desenho da base do calço-regulável, conforme é apresentado, a seguir.

A base está desenhada em duas vistas. Você sabe dizer quais são elas? Isso mesmo!

As vistas representadas são: a frontal e a lateral esquerda. A vista lateral esquerda está representada em corte.

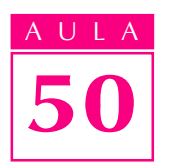

AULA Observando essas duas vistas, você pode interpretar todos os elementos da peça: o rasgo centralizado, o furo retangular e o furo redondo passante.

As cotas básicas da peça são:

- largura: 20 mm;
- altura: 70 mm;
- · comprimento: 50 mm.

Os valores das cotas básicas são tomados como referência para determinar as dimensões do material necessário para a execução da peça.

Na lista de peças, você vê que o material é aço ABNT 1010-1020, com as seguintes dimensões: 25,4 mm  $\times$  76,5 mm  $\times$  55 mm. O símbolo  $\Box$  indica que o aço é de seção retangular.

As cotas do rasgo passante são:

- · comprimento: 30 mm;
- · profundidade: 30 mm;
- largura: 20 mm.

Observe que a cota do comprimento é tolerada: 30H7. Isso porque ela deve se ajustar com a cota correspondente 30 g6 do **bloco em "V"**.

Você está lembrado das tolerâncias dimensionais ABNT-ISO? Pois bem! A tolerância ABNT H7 refere-se ao sistema furo único, que corresponde a uma mecânica de qualidade precisa.

As superfícies laterais do rasgo devem ser paralelas entre si. Observe a simbologia de tolerância geométrica, nas duas vistas.

Na vista frontal você tem a indicação  $\frac{1}{10}$ , que se refere às tolerâncias de **paralelismo**. Essa indicação significa que as superfícies laterais internas do rasgo devem ser paralelas entre si, com desvio aceitável de até um décimo de milímetro.

As superfícies externas da **base**, por onde deslizará o **bloco em "V"**, também devem ser paralelas entre si, por uma extensão de 30 mm. Por isso, a indicação de tolerância de paralelismo:  $\sqrt{\frac{0.1}{30}}$ , na vista lateral esquerda.

Além de estarem paralelas entre si, as superfícies externas devem estar perpendiculares às superfícies laterais internas do rasgo. Por isso, a indicação de tolerância de perpendicularismo:  $\boxed{\perp}$  0,1 A, na vista lateral esquerda.

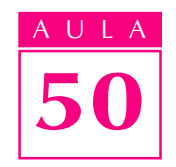

O símbolo:  $\blacktriangleright \blacktriangle \mid$  andica que as faces laterais internas do rasgo foram tomadas como referência para determinação da tolerância de perpendicularismo.

As cotas de dimensionamento do furo retangular são:

- · comprimento: 30 mm;
- altura: 10 mm;
- largura: 20 mm.

Repare que a altura do furo (10 mm) recebeu tolerância ABNT-ISO H7. Isso porque nesse furo deverá ser ajustada uma porca com altura de 10 mm (peça 4), de tolerância f7.

O último elemento a ser analisado é o furo redondo. A forma redonda do furo é reconhecida pelo símbolo indicativo de diâmetro: Æ.

O diâmetro do furo é de 10 mm e apresenta tolerância H7.

A localização do furo redondo fica definida pela linha de simetria. Por isso, não há necessidade de cotas de localização desse furo.

O acabamento geral da peça é obtido através de fresagem. A classe de rugosidade, válida para todas as superfícies, é N8.

O afastamento geral das cotas não toleradas é de  $\pm$  0,1 mm.

O desenho foi realizado em escala natural (1:1), no 1º diedro.

Assim, completamos a interpretação do desenho de componente da base.

Agora, vamos à interpretação do desenho de componente bloco em "V", que é a peça 2 .

#### O bloco em "V" aparece representado em 3 vistas.

Acompanhe a interpretação do bloco em "V", procurando identificar, na última ilustração, todas as explicações apresentadas.

Para começar, observe que a vista lateral esquerda do bloco está representada em corte.

A indicação do plano de corte não foi representada em nenhuma das outras duas vistas porque sua localização é clara.

Você pode verificar que a peça tem 4 elementos:

- um rasgo em "V" passante;
- um rasgo em "T" passante;
- dois rasgos retangulares paralelos.

As dimensões básicas da peça são:

- · comprimento: 42 mm;
- · altura: 30 mm;
- largura: 30 mm.

Na legenda você vê que o material para fabricação da peça é o ferro fundido de seção quadrada, como indica o símbolo: ... As dimensões da barra de ferro são:  $35$  mm  $\times$   $35$  mm  $\times$   $48$  mm.

Agora, vamos analisar os elementos do bloco.

As medidas do rasgo em "V", indicadas na vista frontal, são: 2 mm, 11 mm, 20 mm e 90º.

O comprimento do rasgo em "V" vem indicado na vista lateral esquerda e vale 30 mm.

A linha de simetria, que atravessa as vistas frontal e superior, dispensa a indicação de cotas de localização do rasgo em "V".

As medidas do rasgo em "T", indicada na vista frontal, são: 3 mm, 7 mm, 16 mm e 11 mm.

A cota 30, indicada na vista lateral esquerda, completa as informações sobre o tamanho do rasgo em "T". A localização do rasgo em "T" é dada pela linha de simetria.

As medidas dos rasgos retangulares paralelos são: 20 mm e 30 mm. A localização dos rasgos paralelos é dada pela cota 5.

As profundidades dos rasgos não aparecem diretamente. Mas, elas podem ser encontradas a partir da cota 30 g6, indicada na vista superior. Essa cota aparece indicada, como tolerância ABNT-ISO g6, porque se refere ao elemento que se ajusta diretamente com a cota 30H7, do rasgo da base.

A tolerância de furo  $H$ , combinada com a tolerância  $g$  de eixo, produz um ajuste deslizante justo.

A largura dos rasgos paralelos: 20H7, também é tolerada. Isso porque essa superfície se ajusta com a lateral da base: **g6**, como você vê na ilustração a seguir.

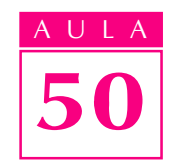

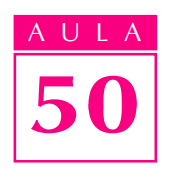

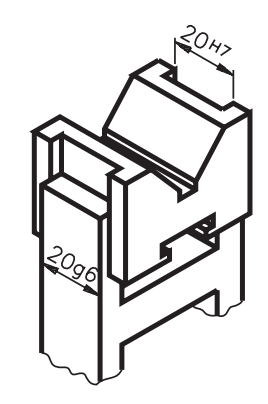

O deslizamento do **bloco em "V"** na **base** do calço regulável depende da precisão do paralelismo e do perpendicularismo das superfícies que se ajustam. Por isso, foram indicadas as tolerâncias de posição:

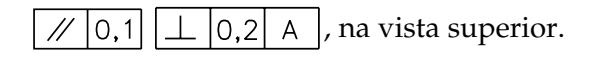

O acabamento geral da peça corresponde à classe de rugosidade N8. Esse acabamento é obtido pela operação de fresagem.

Para as cotas não toleradas, vale o afastamento geral:  $\pm$  0,1.

O terceiro componente a ser analisado é o **parafuso**. O desenho para execução do **parafuso** está representado na próxima ilustração.

Acompanhe a interpretação, localizando as informações correspondentes no desenho.

Observe que o parafuso está desenhado em 2 vistas: frontal e especial. As vistas estão representadas em escala natural.

Veja, na legenda, que o material para confecção do parafuso é o aço ABNT 1010-1020, com 19 mm de diâmetro e 50 mm de comprimento.

As medidas do parafuso são:

- diâmetro externo do parafuso 10 mm;
- · comprimento do parafuso 46mm;
- · comprimento da parte roscada 32mm;
- altura da cabeça do parafuso 2,5mm;
- distância das faces paralelas da cabeça do parafuso 15 mm;
- diâmetro da cabeça do parafuso 18 mm.

Note que a cabeça do parafuso não tem a forma de círculo completo. A cabeça apresenta duas faces paralelas planas. O símbolo indicativo de superfície plana, derivada de superfície cilíndrica, representado na vista frontal, reforça essa interpretação.

Agora, observe no desenho a especificação da rosca:  $M10 \times 1,25$ . Isso quer dizer que o parafuso deverá ter rosca métrica fina ABNT-ISO, com 10 mm de diâmetro e 1,25 mm de passo.

O acabamento geral do parafuso corresponde à classe de rugosidade N8. Isso quer dizer que todas as superfícies da peça terão o mesmo tipo de acabamento.

A parte não roscada do corpo do parafuso, que se ajusta ao furo redondo da base, recebeu tolerância dimensional f7.

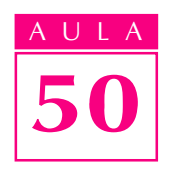

ULA Para as demais cotas vale a indicação de afastamento geral  $\pm 0.1$ .

A cabeça do parafuso encaixa-se no rasgo em T do **bloco em "V"**. Não existe tolerância das medidas da cabeça do parafuso e do rasgo porque a folga é acentuada.

O conjunto parafuso-porca, além de servir de fixação do bloco em "V", funciona também como elemento de transmissão de movimento.

O quarto e último desenho de componente é o da **porca**, representando na próxima ilustração.

Compare o desenho com a legenda.

As medidas da porca são:

- · diâmetro externo 28 mm;
- altura da porca 10 mm;
- medidas do chanfro  $-2 \times 45^\circ$ ;
- ângulo de centro a centro das estrias 30°;
- diâmetro externo da rosca 10 mm.

A altura da rosca foi indicada com tolerância ISO/ABNT (f7), porque a rosca se encaixa no furo retangular, que tem a mesma dimensão nominal, também tolerado (H7).

**Estrias** são sulcos, arestas ou caneluras feitas na superfície de uma peça usinada.

Teste sua aprendizagem. Faça os exercícios a seguir. Depois, confira suas respostas com as apresentadas no gabarito.

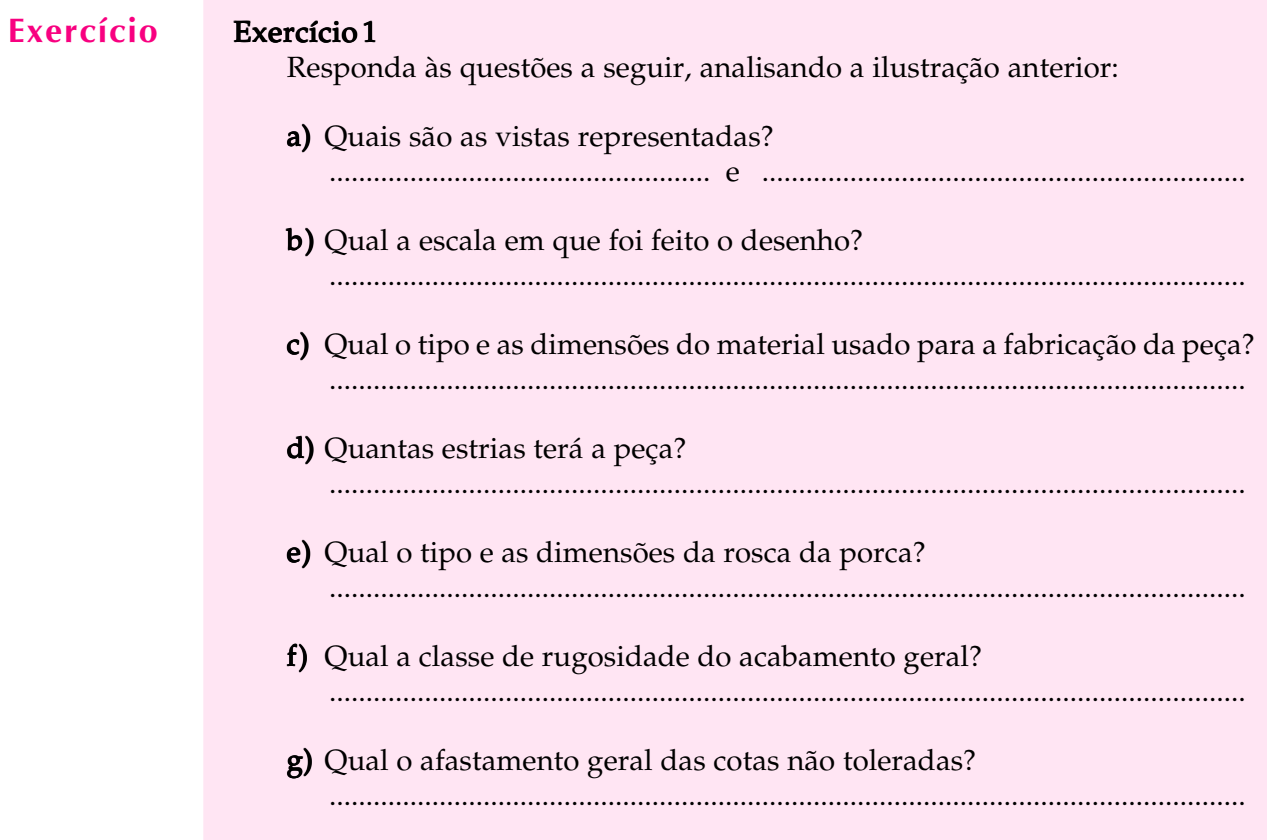

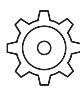